# **Twit Face Full Version Free Latest**

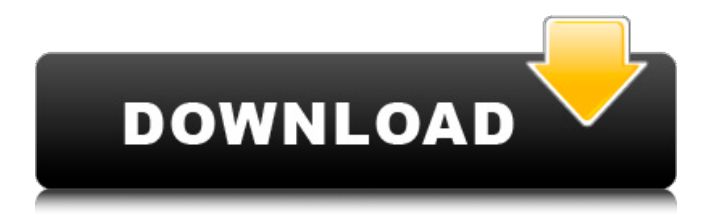

### **Twit Face Crack Free Download For Windows (Updated 2022)**

In addition to displaying the name of the profile you are using, the app highlights the latest of each account you sign in to. This isn't the traditional Twitter-only experience, so you can see your friends' recent tweets on Facebook. Because of the fact that you have to sign in twice, the app might have the look of a tombola and appear a little like an odd, double version of Tweetdeck. Twit Face also grabs your IP address and logs the visit to Facebook, so you don't need to give it any personal details. That's handy, as it can look very much like a browser and make you feel like you are browsing the social network without actually being there. However, that means if you close Twitter or Facebook, all you can see in Twit Face is a blank page. You can avoid that by clicking the gear icon on the top right and ticking "Refresh every 5 seconds". You can't switch to this option, though. Because Twit Face is designed to handle multiple sessions, you can't sign in for the first time, open it and then use it from another computer. You will have to wait until you're on the move and using the iPhone, in this case, to open Twit Face and then get to it using the Facebook app. Twit Face Twitter Because most people use Twitter for longer, Twit Face handles the shorter time spent on the network very well. If you only tweet for five minutes a day, then it is unlikely to be a problem for you. The way Twit Face chooses who is up first is also a good way of making you feel less like you are missing out on your friends' updates. If you open the window twice, the second time will be when the number of tweets from your friends has increased. This results in updating a large amount of tweets at once, but this still feels less of a disruption than if they were all updated one after the other. You can be rest assured that all your friends' tweets appear, but it might appear that only some of them are up to date. If you prefer to see your friends' tweets last, you can switch to the more traditional Twitter-only view by switching the view on the app, and selecting "Twitter" from the menu. Twit Face Facebook

**Twit Face Activator (Final 2022)**

– Sign into Twitter and Facebook at the same time – Automatically updates your account status while browsing the Twitter and Facebook feeds – Switch between Twitter and Facebook easily – View incoming/outgoing conversations in real-time – Blocks out spammy messages, blocking feeds you don't care about from annoying you – Sign in Facebook and Twitter on your iPhone/iPod touch/iPad – Browser window isn't as high as the UI – Super simple to use Now you can let people know what you are up to. In this fashion, you will add new followers to your social network lists. Twitter Activity widget – Free to download and install – Supports Twitter,Facebook,Flickr,LinkedIn,MySpace – Allows you to track tweets and updates – Let you go through the Tweets that you want from the provided lists – Let you choose between the "All Tweets" filter and the "Recent Tweets" filter – Shows you all your friends' tweets and activity – Selecting a particular @username will display a preview of all Tweets from that specific account – Selecting a link/image in a tweet will display the full details of the tweet – Selecting a particular time period (at the end of day, week, month or year) will automatically filter your tweets – You can choose if you want to see mentions of a specific word or phrase from a particular account Twitter Alerts widget – Free to download and install – Allows you to receive timely updates about breaking tweets – Lists can be set up for Twitter, Facebook,LinkedIn,Flickr and MySpace – Selecting a particular account in your list will update your tweets with information about that account – When a tweet is updated, the widget will notify you via audio and a popup – You can specify how frequently you want updates to be sent to you Twitter Reminders widget – Free to download and install – Allows you to stay on top of your Twitter messages – Select a list of users that you want to receive messages from – Once a tweet has been read, if you un-click the tweet on the screen, the tweet will automatically appear on the list of unread messages – You can control the time you want your reminder notifications to be sent (at the end of day, week, month or year) Twitter Segment widget – Free to download and 09e8f5149f

## **Twit Face Crack+ [Win/Mac] [Latest]**

Twit Face is a handy and reliable program designed to deliver a simple method for accessing Facebook and Twitter at the same time. This is achieved from a single window, which allows you to sign in both social networks and to explore the feeds from a dual interface. Twit Face is designed to offer Facebook and Twitter fans easier access to your favorite activities. Whether you're watching a movie or updating your status - the interface will work in a convenient way to accommodate your leisure time. The more often you use Twit Face, the more comfortable the program becomes, so you'll never want to log in to the sites separately. Twit Face offers you a dual interface through which you can explore Facebook and Twitter in a convenient way and have a look at the latest updates from your favorite social media, like Facebook status updates or Tweeting from Twitter. 1 - Sign in to Facebook or Twitter 2 - Explore the feeds from a dual interface 3 - Enjoy new activity alerts Twit Face is a handy and reliable program designed to deliver a simple method for accessing Facebook and Twitter at the same time. This is achieved from a single window, which allows you to sign in both social networks and to explore the feeds from a dual interface. Twit Face Description: Twit Face is a handy and reliable program designed to deliver a simple method for accessing Facebook and Twitter at the same time. This is achieved from a single window, which allows you to sign in both social networks and to explore the feeds from a dual interface. Twit Face is designed to offer Facebook and Twitter fans easier access to your favorite activities. Whether you're watching a movie or updating your status - the interface will work in a convenient way to accommodate your leisure time. The more often you use Twit Face, the more comfortable the program becomes, so you'll never want to log in to the sites separately. Twit Face offers you a dual interface through which you can explore Facebook and Twitter in a convenient way and have a look at the latest updates from your favorite social media, like Facebook status updates or Tweeting from Twitter. How to install Twit Face: 1- Download the Twit Face app 2- Install and register it (without registration you will get only Twitter updates, If you have Twitter account you will get Twitter updates) 3- Enjoy new activity alerts (Facebook updates) You can also try it using this video:

#### **What's New In?**

\* Facebook Page Viewer/ Twitter ID Viewer: If you are often using Facebook or Twitter separately (for example, you are on Facebook to add a friend, but get on Twitter to read what your friends have written about you) or if you want to see what your friends have said about you on Twitter and be notified about important updates about your Facebook profile, then this tool is for you. In one window, you can see the information from both social networks. Including: - Notifications (Facebook and Twitter) - Your favorite friends - Recent Tweets - Most Recent Tweets - Twitter Lists - Facebook Pages - "Liked" pages (from Facebook) - Twitter friends (from Facebook) You can connect Facebook and Twitter anytime and anywhere. ? Program features: \* Real time updates about your Facebook and Twitter activity \* Dashboard - One window for Facebook and Twitter - Stay connected with your friends and some your favorite pages - Know what your friends are doing - Discover new friends from Twitter - Discover new pages - Stay updated about the latest Tweets - Get notified when your friends are updated - Liked pages on Facebook will appear in this list \* Favourite Lists - Create lists and view them through the dashboard - Choose your favourite social networks \* Choose the number of recent updates \* View FB and Twitter feed \* Examine your account status \* View your friends' updates \* Display the most recent friends' updates \* Suggest friends for a follow \* Connect Facebook and Twitter with Windows Live ID and Facebook application \* Display friends' updates on both networks \* Display a list of friends \* Display the latest updates on a page \* Refresh a page \* Choose the browser you use \* Connection to Facebook and Twitter \* Settings and options \* Logout \* About Log out from FB and TW Twitter Tweets Your Favourite Pages Liked Pages Twitter Lists Facebook Pages Use the mouse scroll wheel to scroll

up and down, and click on the arrow buttons to move from one page to another. Clicking or selecting any of the items will open it up in a new window. When the window displays the name of your Facebook profile, that is the actual name of the Facebook profile. This may differ from the name that appears on your Facebook tab. In the following example, my Facebook page is listed

## **System Requirements:**

Minimum: OS: Windows XP SP3, Windows 7, Windows 8, Windows 8.1 Processor: 1 GHz Memory: 512 MB RAM Graphics: OpenGL 3.0 support DirectX: 9.0 Hard Drive: 2 GB available space Recommended: OS: Windows 7, Windows 8, Windows 8.1 Processor: 2 GHz Memory: 1 GB RAM Graphics: OpenGL 4.0 support DirectX: 10.0 Hard Drive: 2 GB

Related links:

[https://dutchspecialforces.eu/wp-content/uploads/2022/06/Network\\_Check\\_Suite.pdf](https://dutchspecialforces.eu/wp-content/uploads/2022/06/Network_Check_Suite.pdf) <https://thebrothers.cl/softwarekv-collection-of-examples-and-applications-patch-with-serial-key-pc-windows-2022/> <https://ohreally.in/wp-content/uploads/2022/06/yaRuler.pdf> <https://mentorus.pl/wp-content/uploads/2022/06/DKHardDriveLight.pdf> <http://www.tradingbytheriver.com/?p=22654> <https://www.nansh.org/portal/checklists/checklist.php?clid=72391> [http://increate.net/wp-content/uploads/2022/06/FLAC2CD\\_Crack\\_\\_\\_Torrent\\_Download.pdf](http://increate.net/wp-content/uploads/2022/06/FLAC2CD_Crack___Torrent_Download.pdf) [https://blooder.net/upload/files/2022/06/1Bn4Tsydyl6DyiTsAUey\\_08\\_a9556caf420173c0e13b11e929dee3ae\\_file.pdf](https://blooder.net/upload/files/2022/06/1Bn4Tsydyl6DyiTsAUey_08_a9556caf420173c0e13b11e929dee3ae_file.pdf) <https://stylishoffer.com/wp-content/uploads/2022/06/wateokem.pdf> <https://cbdstrategist.com/rogue-detection-crack-with-license-code-download/> https://www.sosho.pk/upload/files/2022/06/wngRRLzT35OfJhO694uY\_08\_a9556caf420173c0e13b11e929dee3ae\_file.pdf [https://www.soonaradio.com//upload/files/2022/06/POfV5qni5ptWhjJVCatJ\\_08\\_0d0610cd7006fe02311568d5b1656c46\\_file.pdf](https://www.soonaradio.com//upload/files/2022/06/POfV5qni5ptWhjJVCatJ_08_0d0610cd7006fe02311568d5b1656c46_file.pdf) <https://ameppa.org/wp-content/uploads/2022/06/marlvir.pdf> <https://citywharf.cn/twangstrom-crack-product-key-full-final-2022/> <http://www.midwestmakerplace.com/?p=7326> <https://divingpath.com/wp-content/uploads/2022/06/yuacac.pdf> <https://www.ultimostore.com/wp-content/uploads/2022/06/astedarr.pdf> [http://www.enriquetabara.com/wp-content/uploads/2022/06/SmartBear\\_TestComplete\\_Crack\\_Free\\_Download\\_2022.pdf](http://www.enriquetabara.com/wp-content/uploads/2022/06/SmartBear_TestComplete_Crack_Free_Download_2022.pdf) <http://www.studiofratini.com/batch-png-to-jpg-crack-product-key-full-x64-2022/> <https://serv.biokic.asu.edu/ecdysis/checklists/checklist.php?clid=5215>